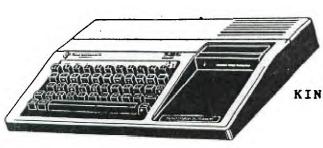

KINGS 99ers USERS GROUP 299 W. BIRCH AVE. HANFORD, CA. 93230

Bill Mills, Pres.

## January Meeting:

Back to our normal schedule. We will meet on the fourth Monday of the month:

KINGS 99ers USERS GROUP MONDAY, JANUARY 27,1986 \* \* \* \* 7:00 PM \* \* \* \* 1255 Beulah Street, Hanford (1255 Katy Hammond Lane)

# December Minutes:

Well the fog really got to us, there were only eight brave people who made it through that thick gooey stuff and not all of us even made it at the same time. We would like to welcome Dan Anderson to our membership list (Dan was one of the eight. Because of the fog we really didn't have a meeting, but we did manage to help track down a source of a new computer for a visitor who wanted to purchase one to give as a Christmas gift.

## 99'FEST-WEST'86:

The other day we had a very interesting phone conversation with Terri Masters, president of the Los Angeles area users group. Terri bubbled with enthusiasm as she talked about and invited us to participate in the TI FEST being sponsored by the Los Angeles area users groups. For those of you who have never heard of a TI FEST, this will be two days of TI magic. All kinds of TI products will be on display. They will have all of the latest and the best products and guest speakers including such lectures as Craig Miller. Admission to this two day event will only be \$6.00 and you can save \$2.00 if you purchase your tickets in advance. Hope to see you at the Los Angeles Exposition Center on March 1st and 2nd. Beleive me this is the chance of a lifetime. We plan on going down on the first, how about you?

# Tiny Calandar:

For those of you interested in using your computer to print out an annual calandar, see page one of the December issue of the Riverside newsletter.

# Grocery List:

Last February (85), Jeani wrote us a program allowing us to use our computer to print out our weekly grocery list. If interested take a look at our back issue in the blue binder and then compare this with the program on pages three and four of the December SNUGLET.

### Raffle:

Remember to bring items for the monthly raffle this can be modules you no longer need, programs you have written, a disk full of programs you are willing to share, etc.

# Program Committee:

The following discription of a program committee was taken from the November issue of the Atlanta newsletter.

"The Program Committee is responsible for planning the presentation to be given during the monthly meetings. Ideally each meeting should have programs that appeal to those just beginning to use their computer as well as those who are well past that point. The program committee does not specifically present each program but instead arranges for speakers and sound out members to see what topics are desired. It provides members a focal point to suggest what they feel should be talked about. Several people have stated they would help present a program but feel too shy/scared/uncommfortable standing before a group/not knowledgable enough to present anything/ etc. To those people I say Pashaw."

With this great wisdom in mind, our users group is seeking members (about three) to make up a program committee. Please see Bill at the January meeting.

# Accounting With TI:

Page three of the November issue of the Atlanta CALL newsletter contains a very interesting letter to the editor giving a list of items needed in a home computer accounting system. If you use your computer for business applications, I strongly suggest this article.

## Ugly Cable:

Again, further comment on that ugly flat cable going from the expansion box to the side of your computer. If you are handy, for only \$12.86 there are complete instructions on how to build your own flexible cable. See page seven of the Columbus Ohio newsletter, this is a reprint from the LA newsletter.

#### Myarc's Magic:

For those of you who have been following the latest developments on Myar's soon (?) to be released (promised in the spring of 86), I would like to refer you to the most complete article I have seen so far on the subject. See pages 5-11 of the Wichita newsletter and then take the time to read the next page too-a reprint of a review on Myarc's double density controller card with disk manager and Myarc's 512 ramdisk.

# Gram Kracker:

Earlier I mentioned that Craig Miller would be one of the featured presenters at the TI FEST. One of his latest products is his Gram Kracker. In case you haven't heard of the Gram Kracker it's Craigs latest magic! Basically, after inserting this card in your expansion box, you put a module into your computer and then follow the step by step instructions on the display screen, and as if by magic ALL of the contents of the module are now loaded onto your blank disk. All you have to do is now donate the disk to our clubs monthly raffle and just reload the disk when you want to call up the program.

# More Magic:

Just the other day, Dan Anderson, our newest member was telling Jeani on the phone of his need for 32K memory expansion and they were discussing the lack of availability of these expansion cards. Well it was that same day that I had received the January issue of the Pittaburg newsletter. On page one, they told how one of their members has invented (for less then \$20.00) a way to add 32K ram to the INSIDE of your computer. If interested see Dan, he was going to call and ask for directions.

# **TUTORIAL**

This short tutortrial will solve some of your PRINT USING problems as it pertains to your Printer. There are two ways to print the image away from the margin. One way is to leave the required blank spaces before the image statement. Exam.#1:

```
250 ####.## YTD $ ####.##

260 PRINT #2,USING 250:230.55,299.95

Another way is to TAB a single blank space. Exam #2:

250 IMAGE *TOTAL* $ ####.##

260 TAB(5);" ";

270 PRINT USING 250:990.95
```

In the program below, the semicolon in line 200 allows the IMAGED Amounts to be printed after the name of the month. Also notice, that to print more than one item on a line, the items must be seperated by commas...NOT semicolons! (See line 290 and 340) Study the listing, make changes and experiment, and when you're thru, put this program in your idea book for later referance. Good luck... Chick De Marti

```
100 CALL CLEAR
110 DATA JAN, FEB, MAR
120 OPEN #2: "PIO"
130 FOR I=1 TO 3
140 READ M#(I)
150 PRINT #2:TAB(10); "<* EXPENCES *>": :
160 PRINT #2:TAB(7); "Travel Meals
                                          Total
170 PRINT #2: TAB(7): "----
180 PRINT M$(I): :
190 INPUT "Travel ":AMT1
200 INPUT "Meals ":AMT2
210 BAL=AMT1+AMT2
220 TOT1=TOT1+AMT1
230 TOT2=TOT2+AMT2
240 TOTAL=TOTAL+BAL
250 PRINT : :M$(I):AMT1;AMT2;BAL
260 PRINT
270 IMAGE ####.## ####.## $ ####.##
280 PRINT #2:M$(I);" ";
290 PRINT #2,USING 270:AMT1,AMT2,BAL
300 NEXT I,
310 PRINT "YTD": TOT1; TOT2; TOTAL
320 PRINT #2: TAB(7): "----
330 PRINT #2:"YTD ":
340 PRINT #2,USING 270:TOT1,TOT2,TOTAL
350 CLOSE #2
360 END
                                                    <* EXPENCES *>
```

|                   | Travel                     | Meals                      | Total                               |
|-------------------|----------------------------|----------------------------|-------------------------------------|
| JAN<br>FEB<br>MAR | 360.90<br>380.18<br>378.85 | 245.40<br>260.00<br>266.78 | \$ 606.30<br>\$ 640.18<br>\$ 645.63 |
| YTD               | 1119.93                    | 772.19                     | \$ 1892.11                          |

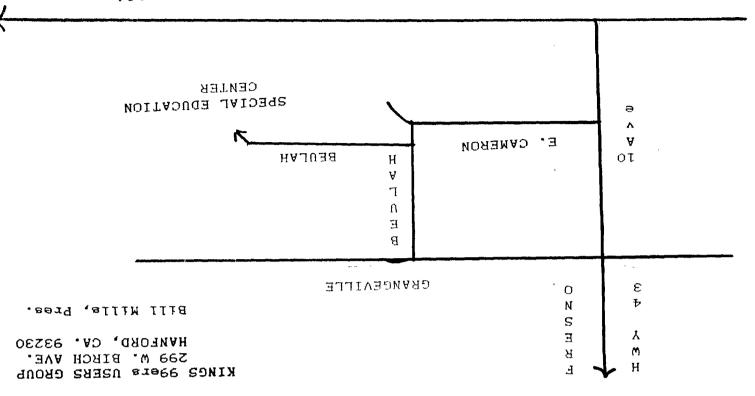

KINGS 99er USERS GROUP 299 West Birch Ave. Hanford, Ca. 93230

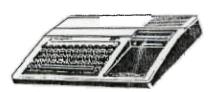

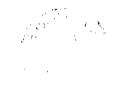

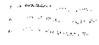

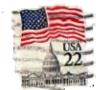

99'er Online
Edwonton 99ers
P.O. Box 11983
Edwonton, Albert Canada
T5J 3L